# **sgapi Documentation**

*Release 0.1*

**Mike Boers**

July 14, 2015

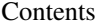

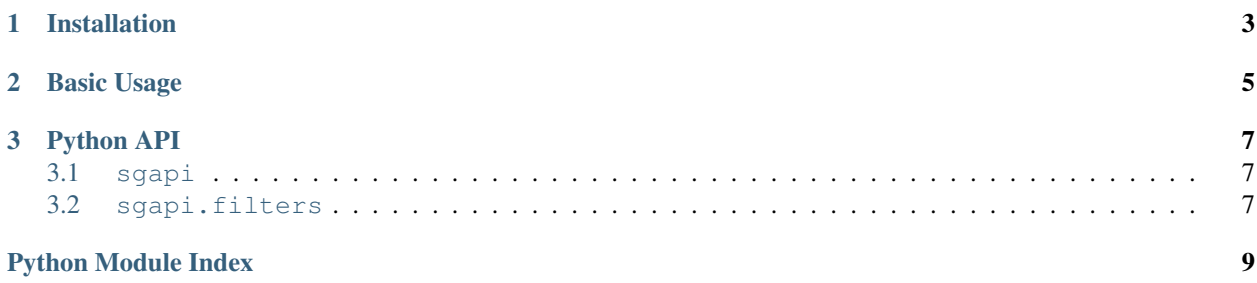

This project is a lower-level Python implementation of the Shotgun API. The canonical Python API (shotgun\_api3) can be found on [Shotgun's GitHub page](https://github.com/shotgunsoftware/python-api)

This project exists because we wanted to have a little more control over the details of the connection, threading, time handling, etc., but monkey-patching the shotgun\_api3 was deemed too unsafe. Ergo, we have a minimal API that does the few things that we need it to do at a low level.

Extra things that we implement include:

- forgiving filters which understand any of the 3 filter dialects;
- asynchronous paging during find via *threads=<number of threads>*.

**CHAPTER 1**

## **Installation**

<span id="page-6-0"></span>From [GitHub:](https://github.com/westernx/sgapi)

pip install -e git+git@github.com:westernx/sgapi#egg=sgapi

## **Basic Usage**

```
>>> from sgapi import Shotgun
>>> # Basic instantiation is the same:
>>> sg = Shotgun(server_url, script_name, api_key)
>>> # Info is the same:
>>> sg.info()
{
   's3_uploads_enabled': True,
   'totango_site_id': '123',
    'version': [6, 0, 3],
    'totango_site_name': 'com_shotgunstudio_example'
}
>>> # Finding can be the same:
>>> sg.find_one('Task', [('id', 'is', 1234)])
{'type': 'Task', 'id': 1234}
>>> # You can also iterate over entities while requests run in a thread:
>>> for e in sg.find('Task', [...], threads=3, per_page=100):
... process_entity(e)
>>> # Or you can manually construct requests:
>>> sg.call('find', {...})
```
### **Python API**

## <span id="page-10-4"></span><span id="page-10-1"></span><span id="page-10-0"></span>**3.1 sgapi**

class sgapi.**Shotgun**(*base\_url*, *script\_name*, *api\_key*)

**call**(*method\_name*, *method\_params=None*, *authenticate=True*) Make a raw API request.

#### Parameters

- **method\_name** (*[str](https://docs.python.org/library/functions.html#str)*) The remote method to call, e.g. "info" or "read".
- **method\_params** (*[dict](https://docs.python.org/library/stdtypes.html#dict)*) The parameters for that method.
- **authenticat** (*[bool](https://docs.python.org/library/functions.html#bool)*) Pass authentication info along?

Raises ShotgunError if there is a remote error.

Returns the API results.

<span id="page-10-3"></span>**find**(*\*args*, *\*\*kwargs*) Same as [Shotgun's find](https://github.com/shotgunsoftware/python-api/wiki/Reference%3A-Methods#find)

If threads is set to an integer, that many threads are used to make consecutive page requests in parallel.

```
find_iter(*args, **kwargs)
     Like find(), but yields entities as they become available.
```
**find\_one**(*entity\_type*, *filters*, *fields=None*, *order=None*, *filter\_operator=None*, *retired\_only=False*, *include\_archived\_projects=True*) Same as [Shotgun's find\\_one](https://github.com/shotgunsoftware/python-api/wiki/Reference%3A-Methods#find_one)

```
info()
```
Basic info request.

#### <span id="page-10-2"></span>**3.2 sgapi.filters**

There are 3 different filter syntaxes we tend to see:

1. Lists of tuples: these simple filters are lists of individual filter tuples, usually "and"ed together (although the Python API does take a filter\_operator). These tuples are of the form:

<span id="page-11-0"></span>(path, relation, \*values)

e.g.:

{

{

('id', 'is', 1234)

2. Python dicts: complex logic can be expressed via dicts. They typically have the form:

```
'filter_operator': 'all', # or 'any',
    'filters': [
        # a list of filters go here
    ],
}
```
The filters can either be of the simple tuples above, or additional dicts of the same form.

3. API dicts: the format that is seen by the remote API is all dicts. They look like:

```
'logical_operator': 'and', # or 'or'
    'conditions': [
        # individual filters, such as:
        {
            'path': 'id',
            'relation': 'is',
            'values': [1234]
        },
        # or sub filters:
        {
            'logical_operator': 'and',
            'conditions': [
                # ... and so on.
            ]
        }
   ]
}
```
Here we offer functions to adapt any of the above syntaxes into the RPC version.

```
sgapi.filters.adapt_filters(filters, operator=None)
     Given any of the 3 filter dialects, translate into the remote condition syntax.
```
Python Module Index

#### <span id="page-12-0"></span>s

sgapi, [7](#page-10-1) sgapi.filters, [7](#page-10-2)

Index

## A

adapt\_filters() (in module sgapi.filters), [8](#page-11-0)

## C

call() (sgapi.Shotgun method), [7](#page-10-4)

## F

find() (sgapi.Shotgun method), [7](#page-10-4) find\_iter() (sgapi.Shotgun method), [7](#page-10-4) find\_one() (sgapi.Shotgun method), [7](#page-10-4)

## I

info() (sgapi.Shotgun method), [7](#page-10-4)

## S

sgapi (module), [7](#page-10-4) sgapi.filters (module), [7](#page-10-4) Shotgun (class in sgapi), [7](#page-10-4)